## **On Line Incident Reporting**

**Employee Incident Entry Guide** 

Revised May 4, 2016

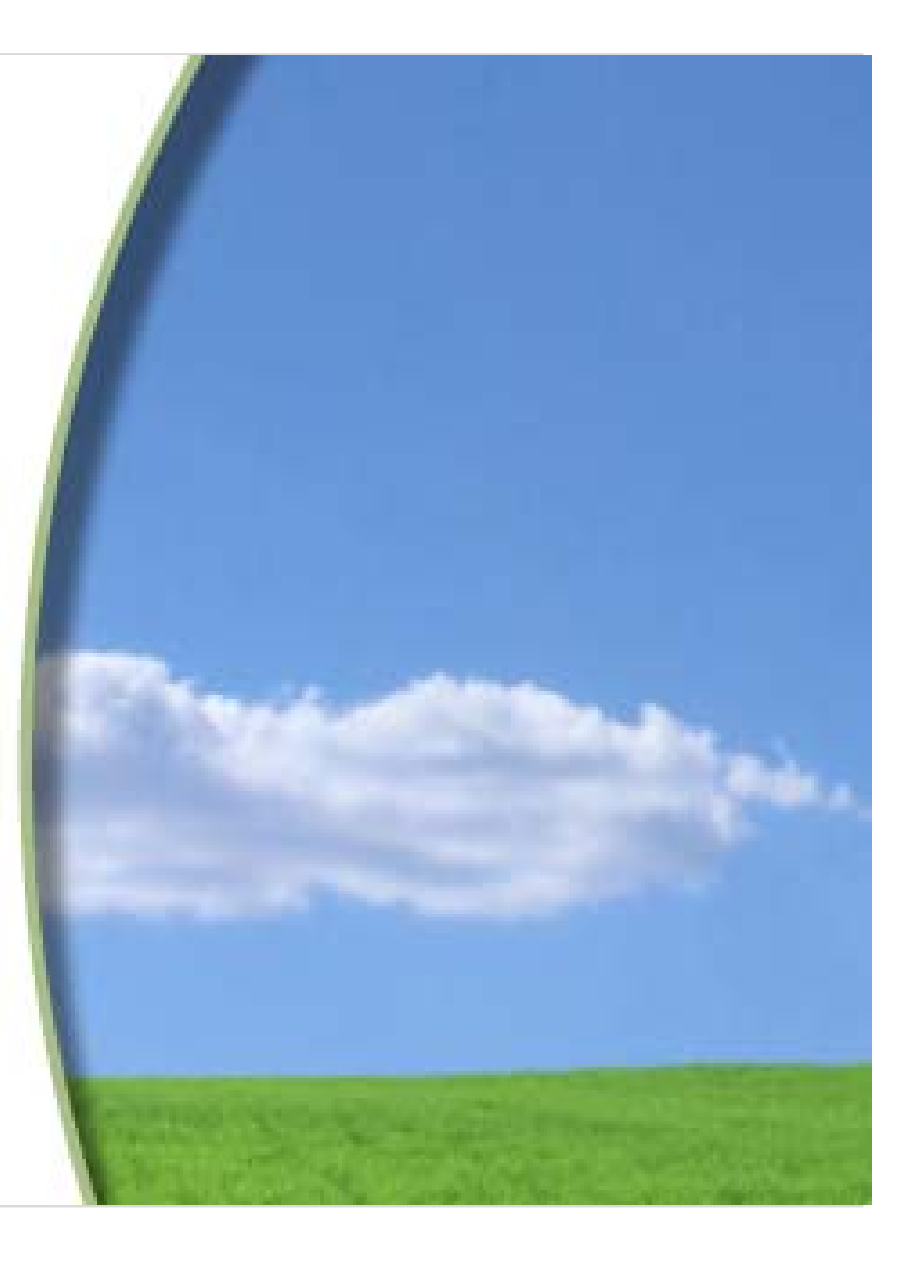

**Employees will be provided with a web link to access the Employee Incident Report** 

**They will use their First Name, Last Name and Date of Birth to access a blank incident report** 

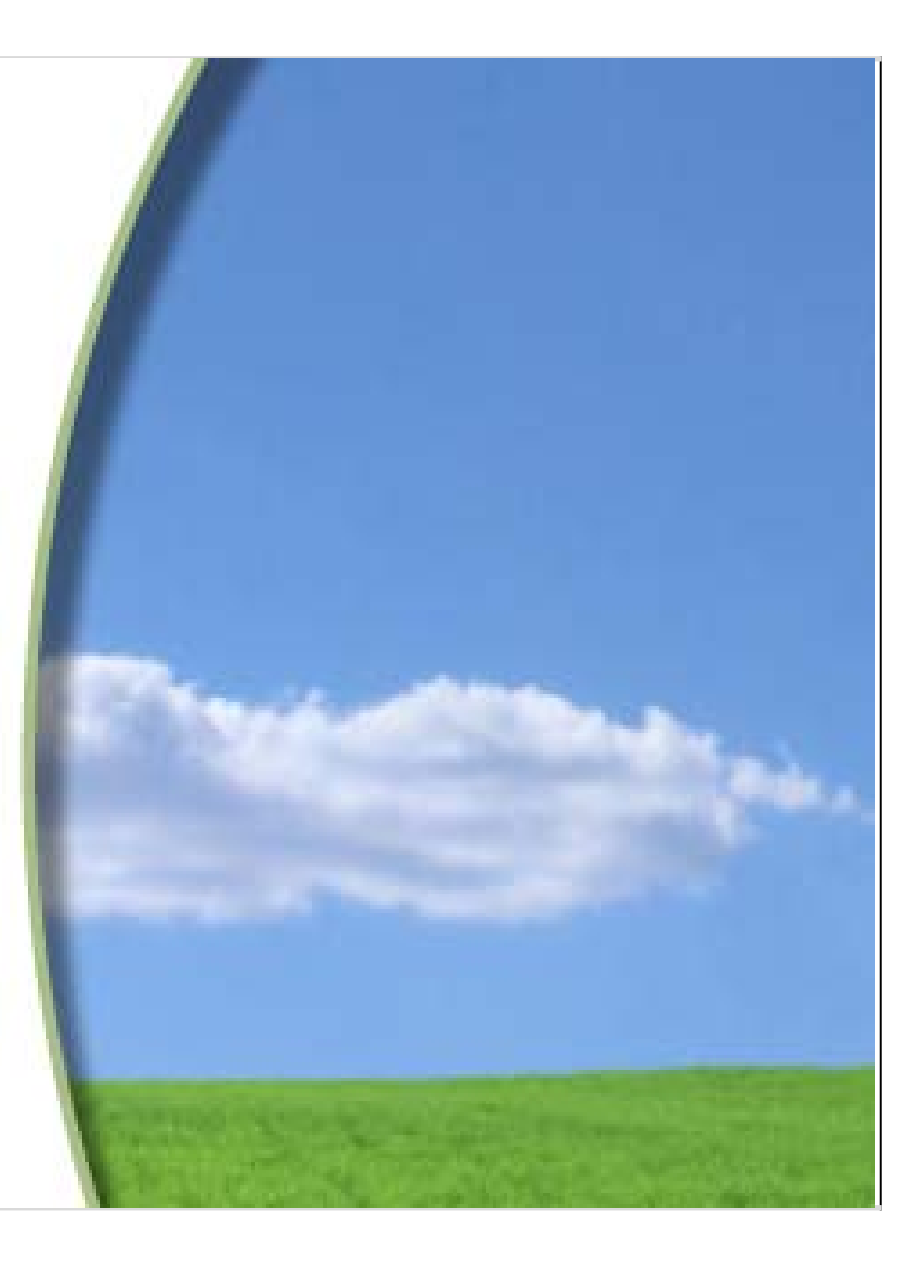

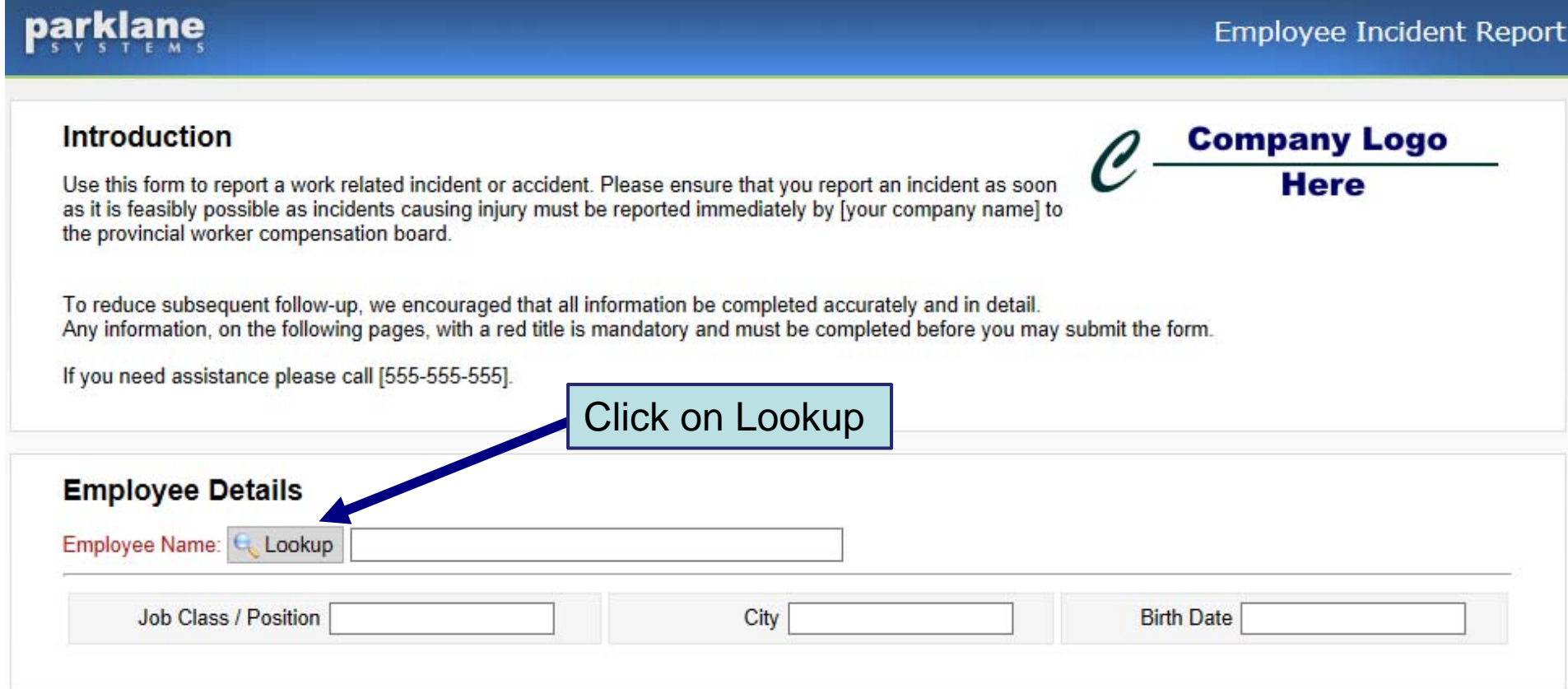

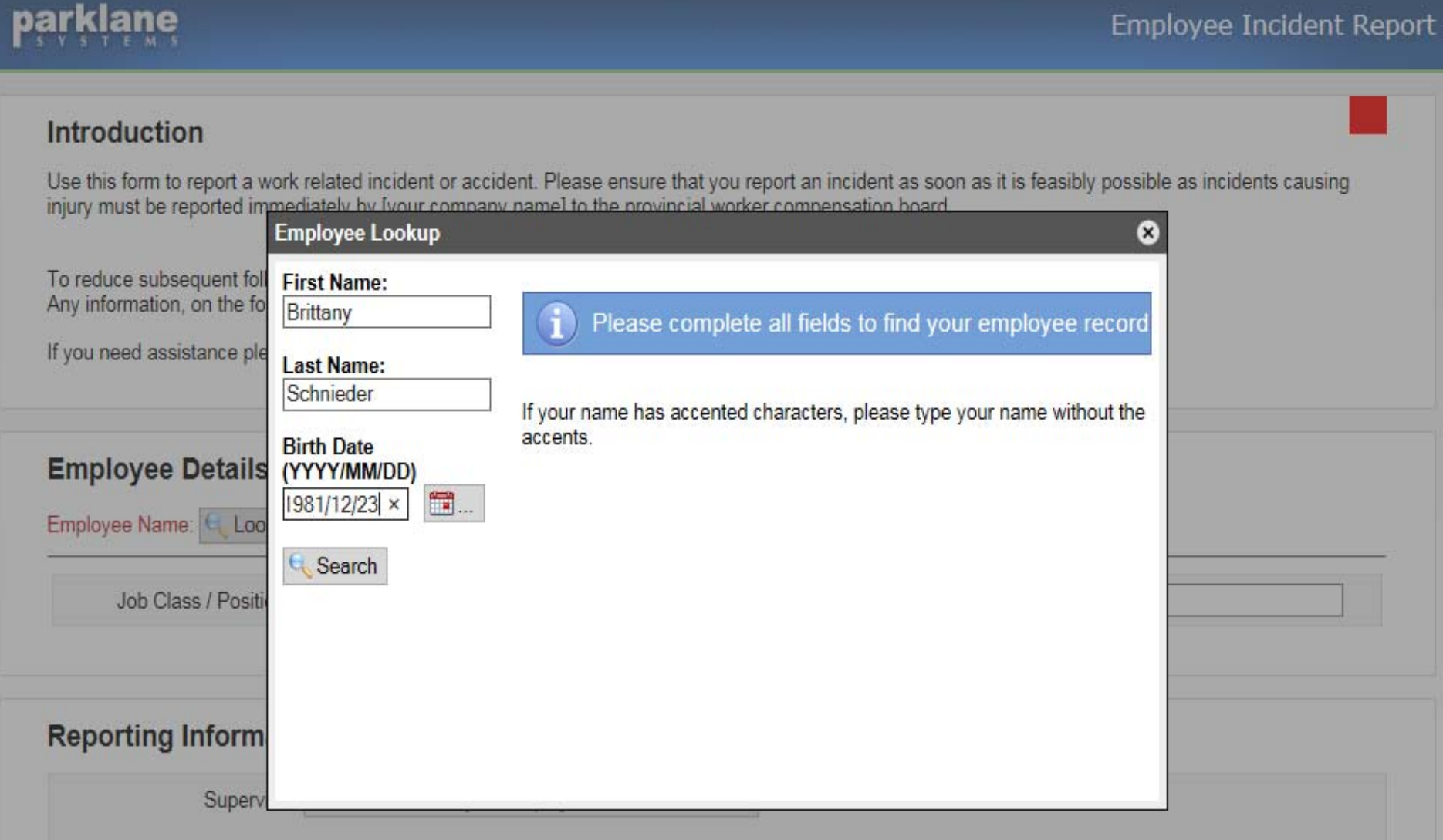

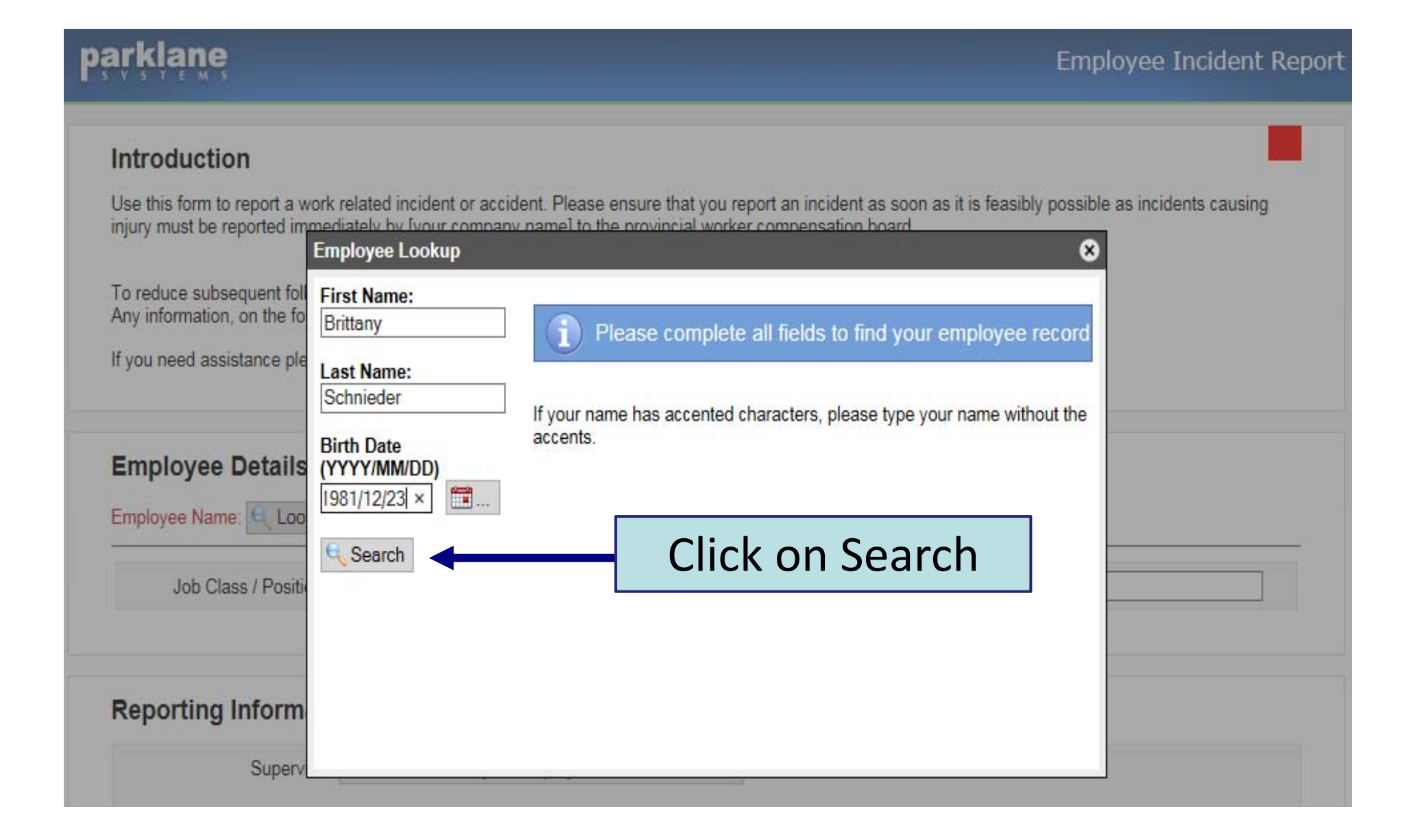

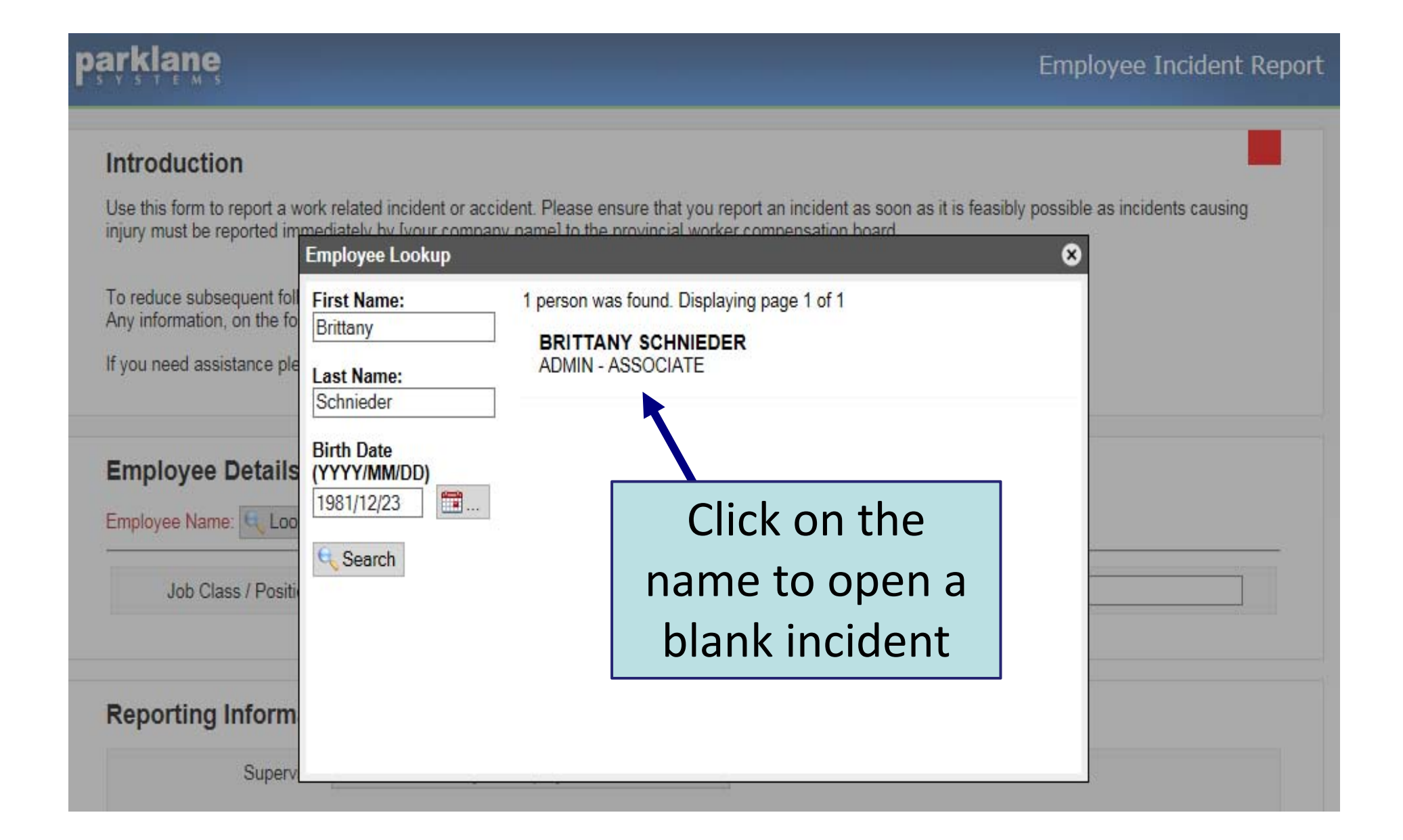

## parklane

**Employee Incident Report** 

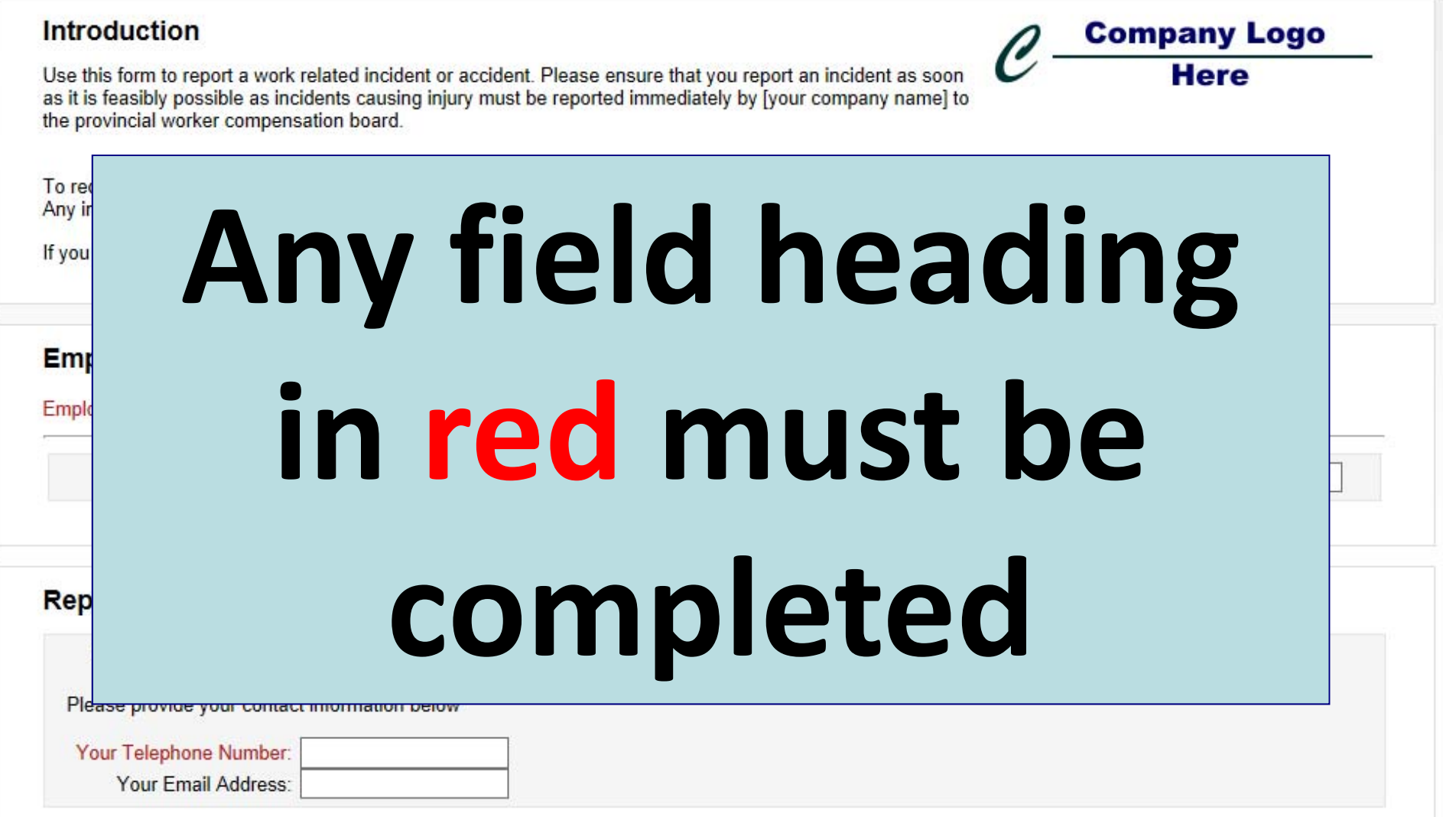

## **Introduction** Use this form to report a work related incident or accident. Please ensure that you report an incident as soon as it is feasibly possible as incidents causing injury must be reported immediately by [your company name] to the provincial worker compensation board. To reduce subsequent follow-up, we encouraged that all information be completed accurately and in detail. Any information, on the following pages, with a red title is mandatory and must be completed before you may submit the form. If you need assistance please call [555-555-555]. **Employee Details** Employee Name: & Lookup BRITTANY SCHNIEDER Job Class / Position ASSOCIATE City LONDON Birth Date 1981/12/23 **Reporting Information** Supervisor Sara Kane Enter your Supervisor, Please provide your contact information below Phone Number & Your Telephone Number: 519-433-9876 Your Email Address: tt@parklanesys.com x Email Address

**Employee Incident Report** 

parklane

## parklane

#### **Introduction**

Use this form to report a work related incident or accident. Please ensure that you report an incident as soon as it is feasibly possible as incidents causing injury must be reported immediately by [your company name] to t

To reduce subsequent follow-up, we encouraged that all information be completed accurately and in detail.  $Anv\Gamma$ 

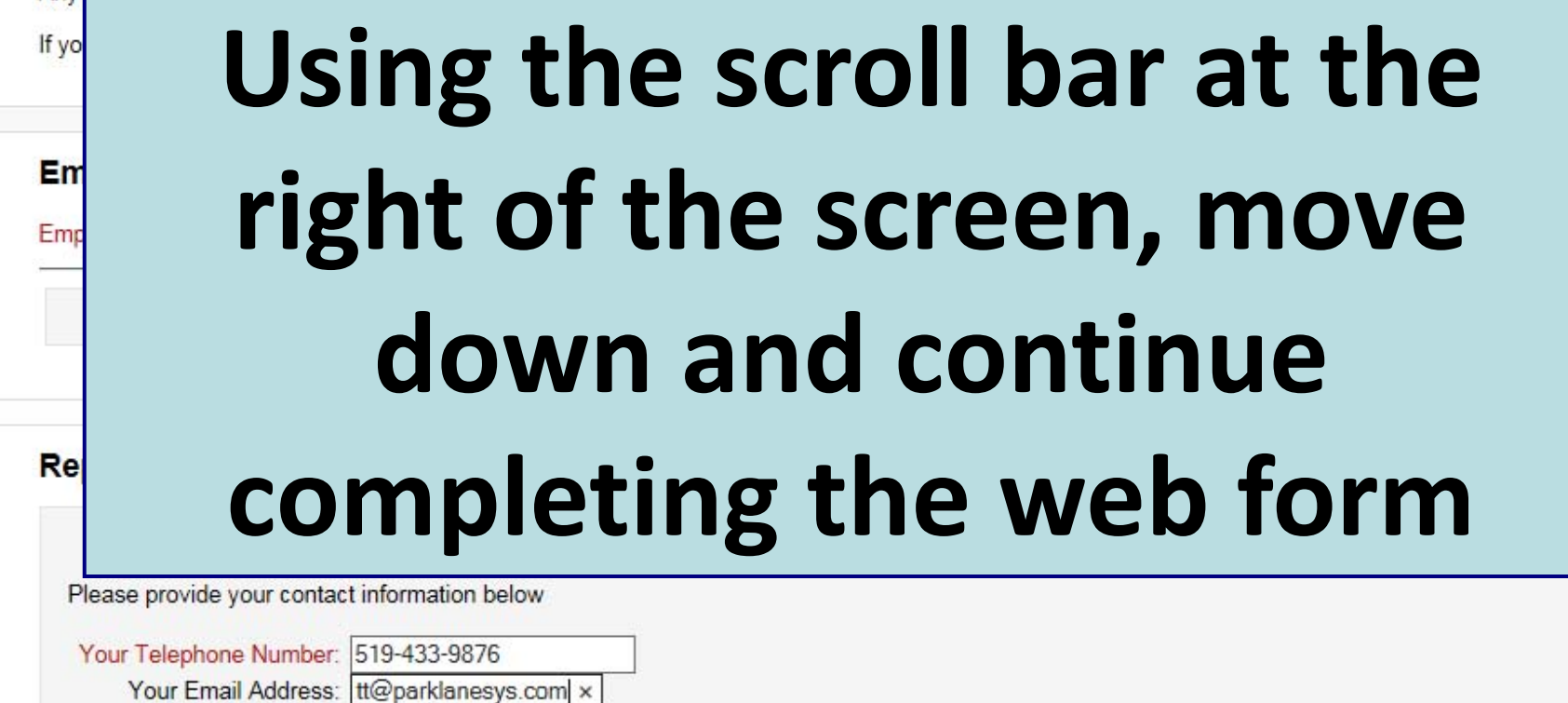

# Read and select an **Incident Type**

### **Incident Description**

#### **Incident Type**

OI am reporting a hazard situation where there was no personal injury

OI was injured. I did not receive first aid or, I received first aid from someone other than a physician or other health care professional. I returned or will be returning to work.

OI was injured. I received medical attention at a hospital or at a medical clinic or at a doctor's office. I returned or will be returning to work.

I was injured and I will be off from work as the result of my injuries.

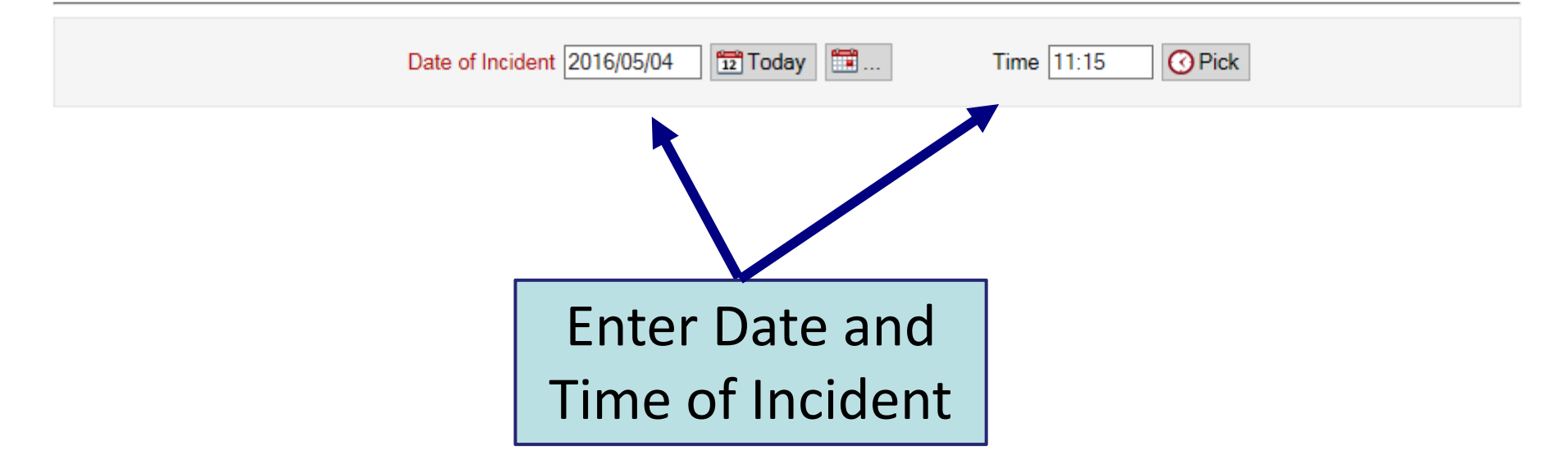

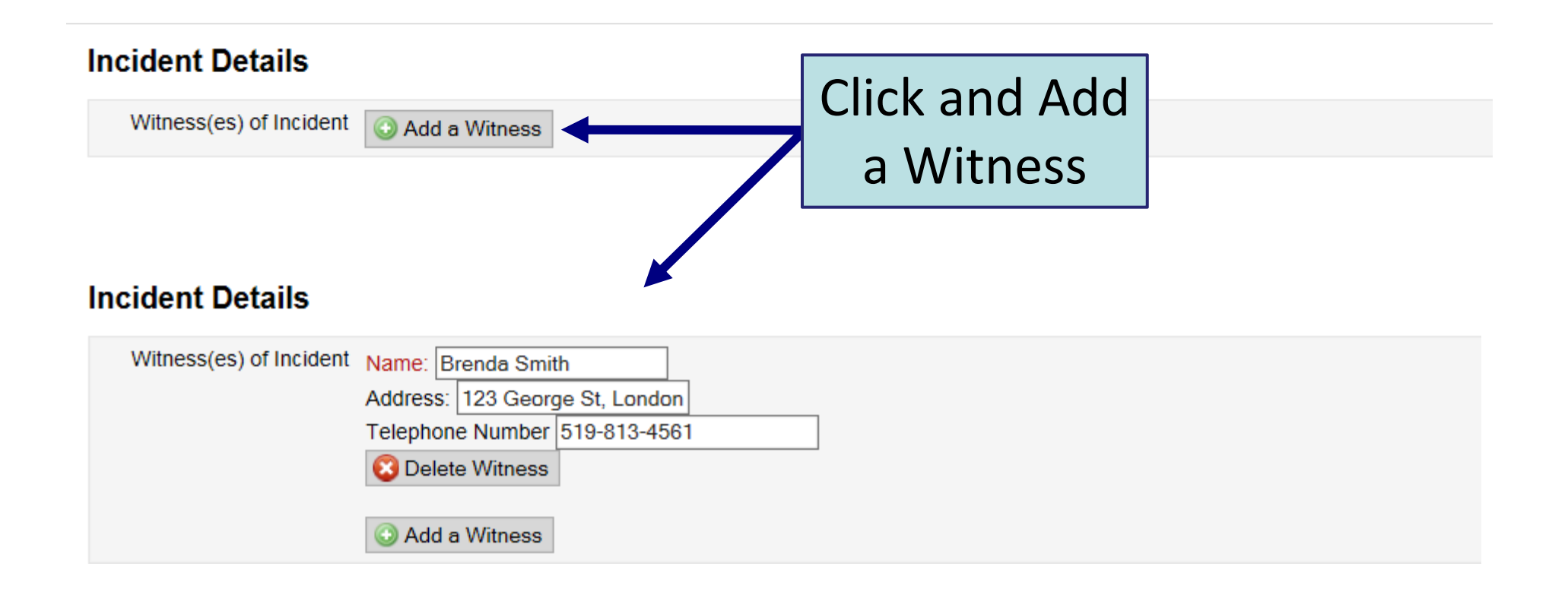

### **Incident Details**

Witness(es) of Incident

Add a Witness

### **Incident Details**

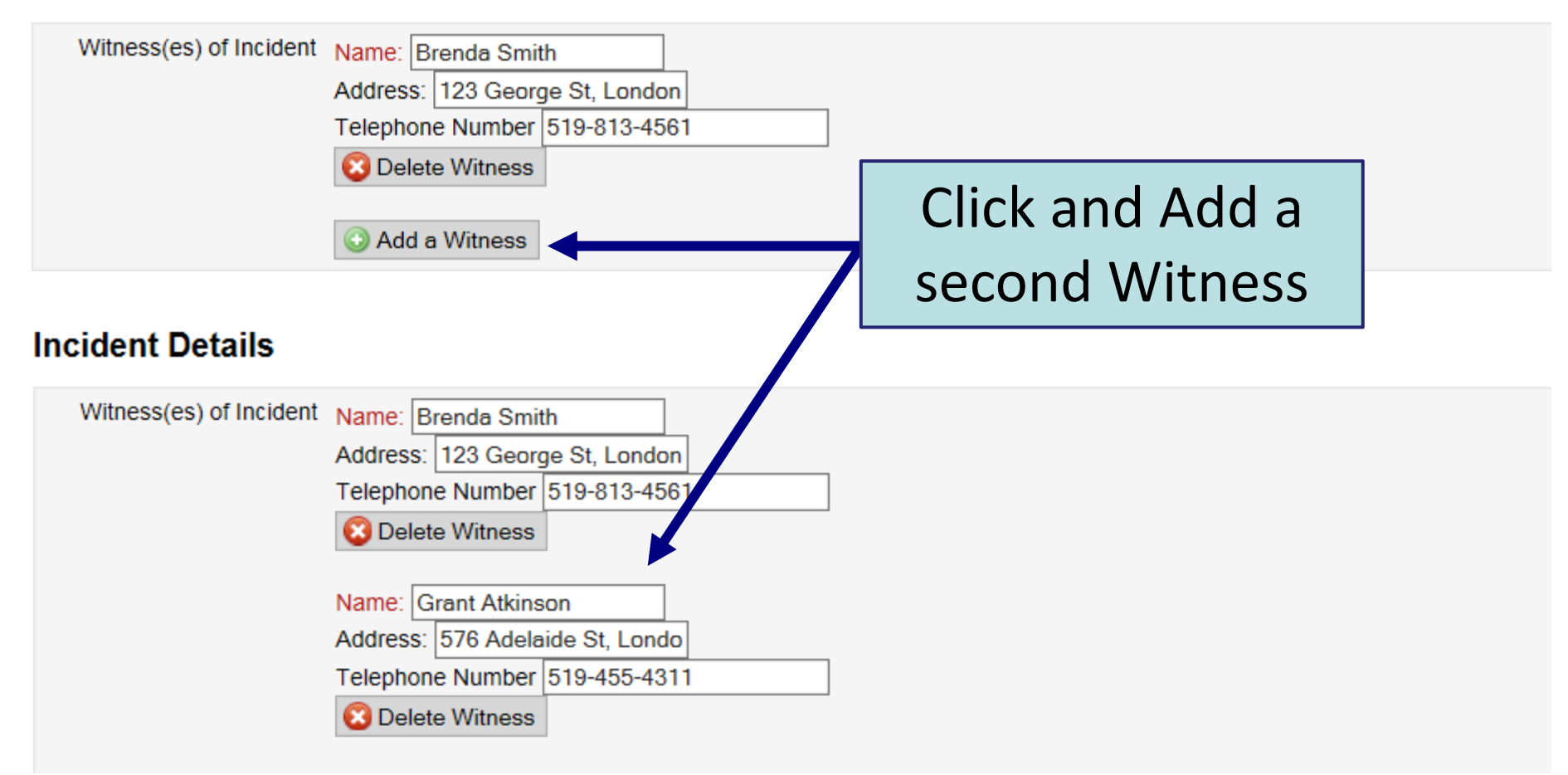

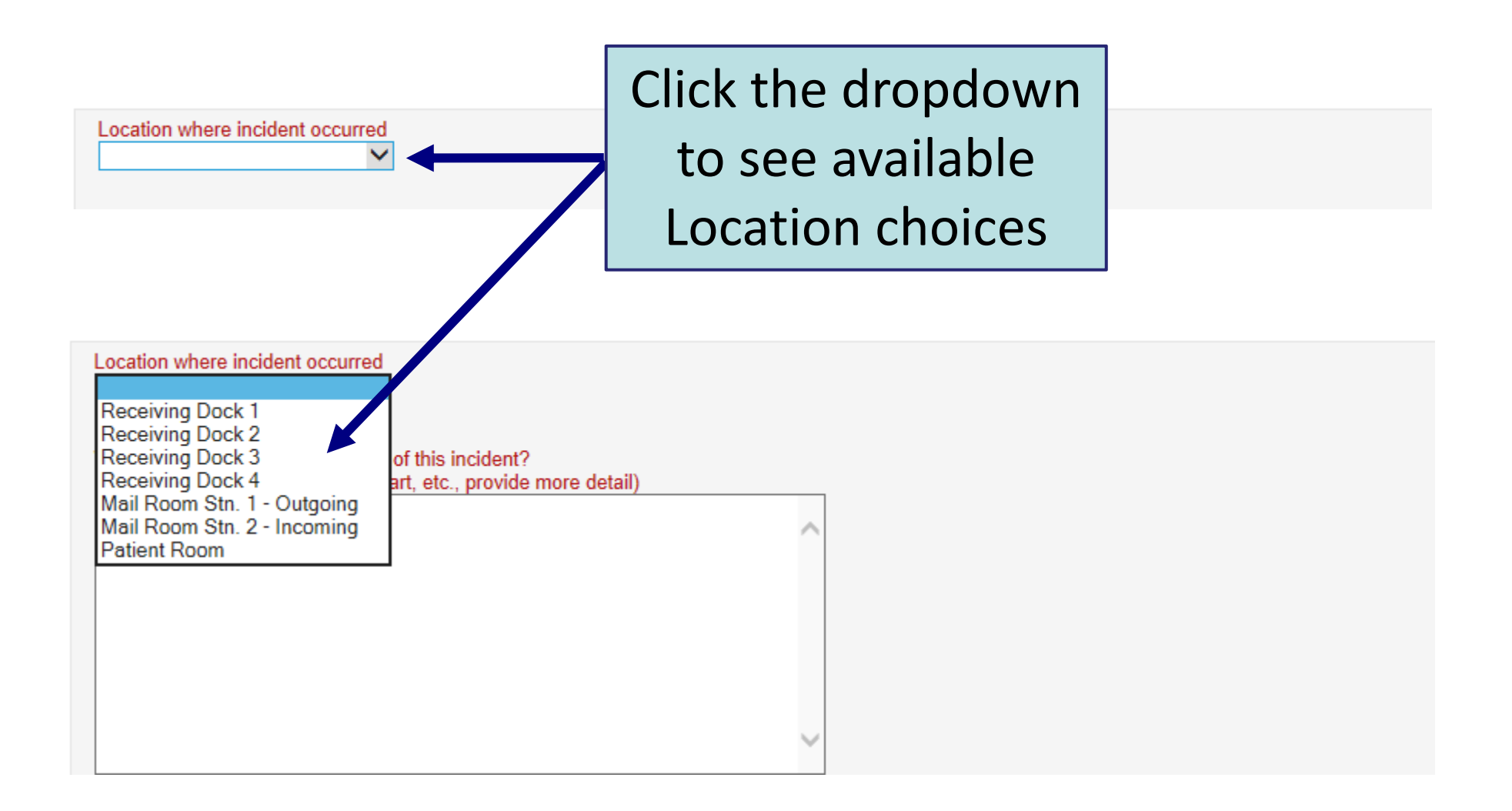

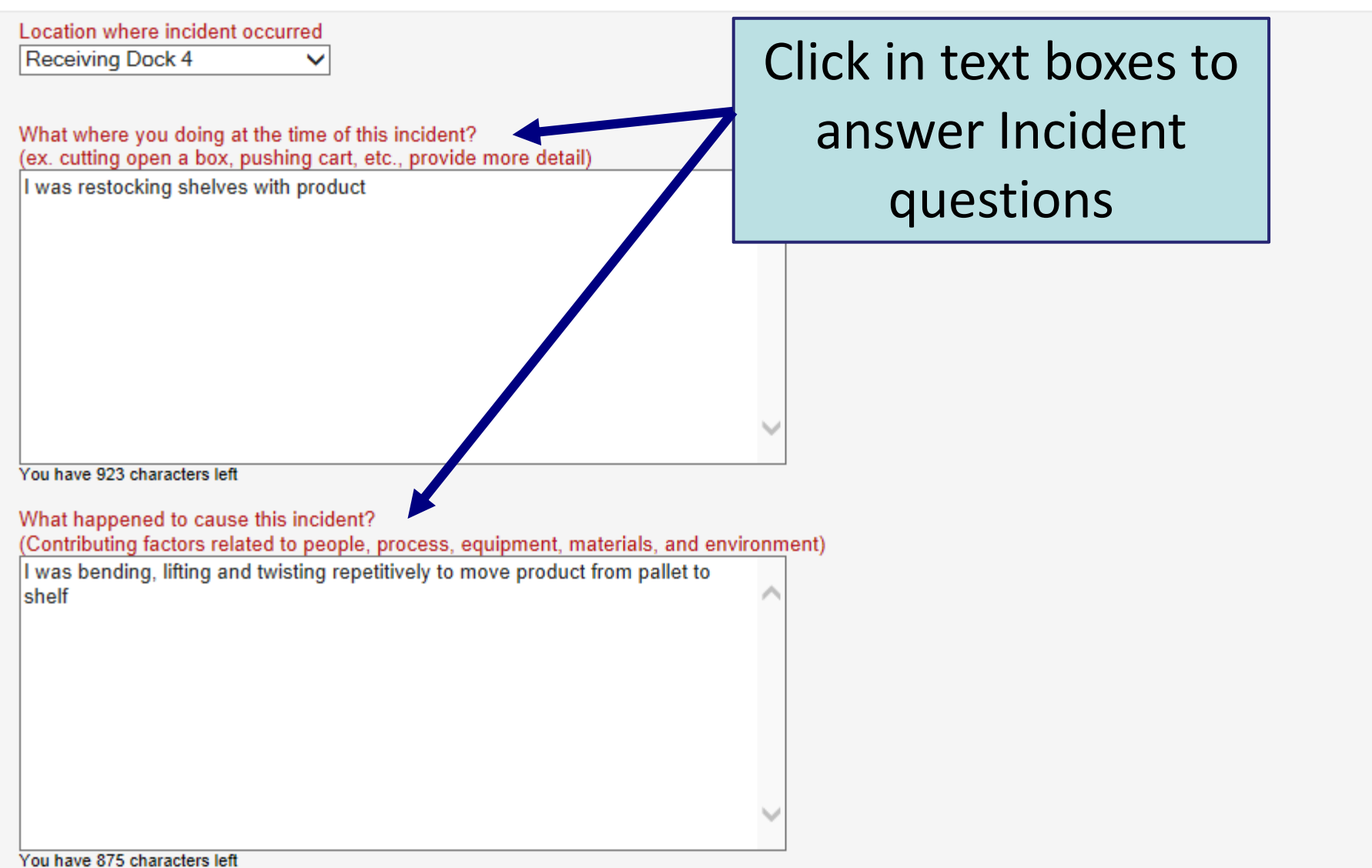

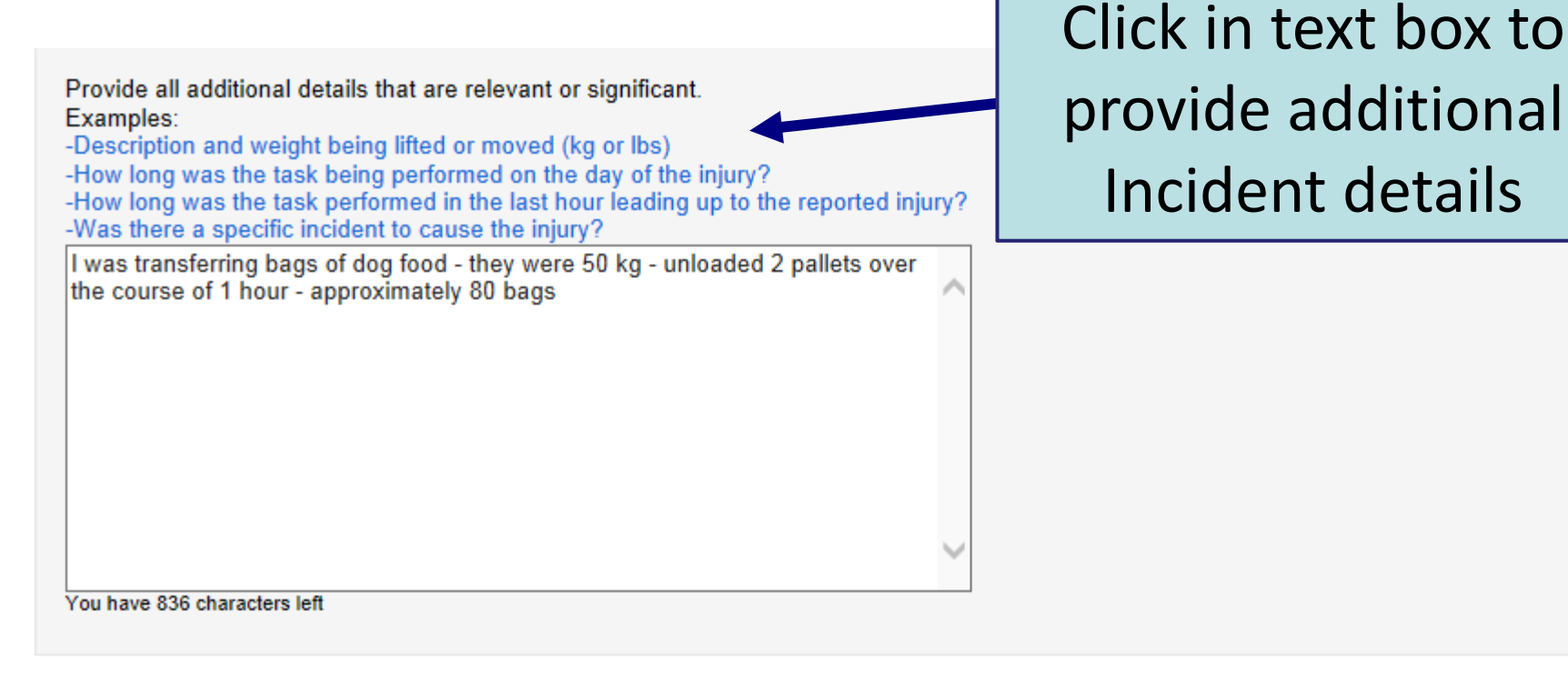

Submit

# **If this is a Hazard, the Submit button appears following this question**

**If this is a First Aid, Health Care or Lost Time, the User must complete additional information prior to submission** 

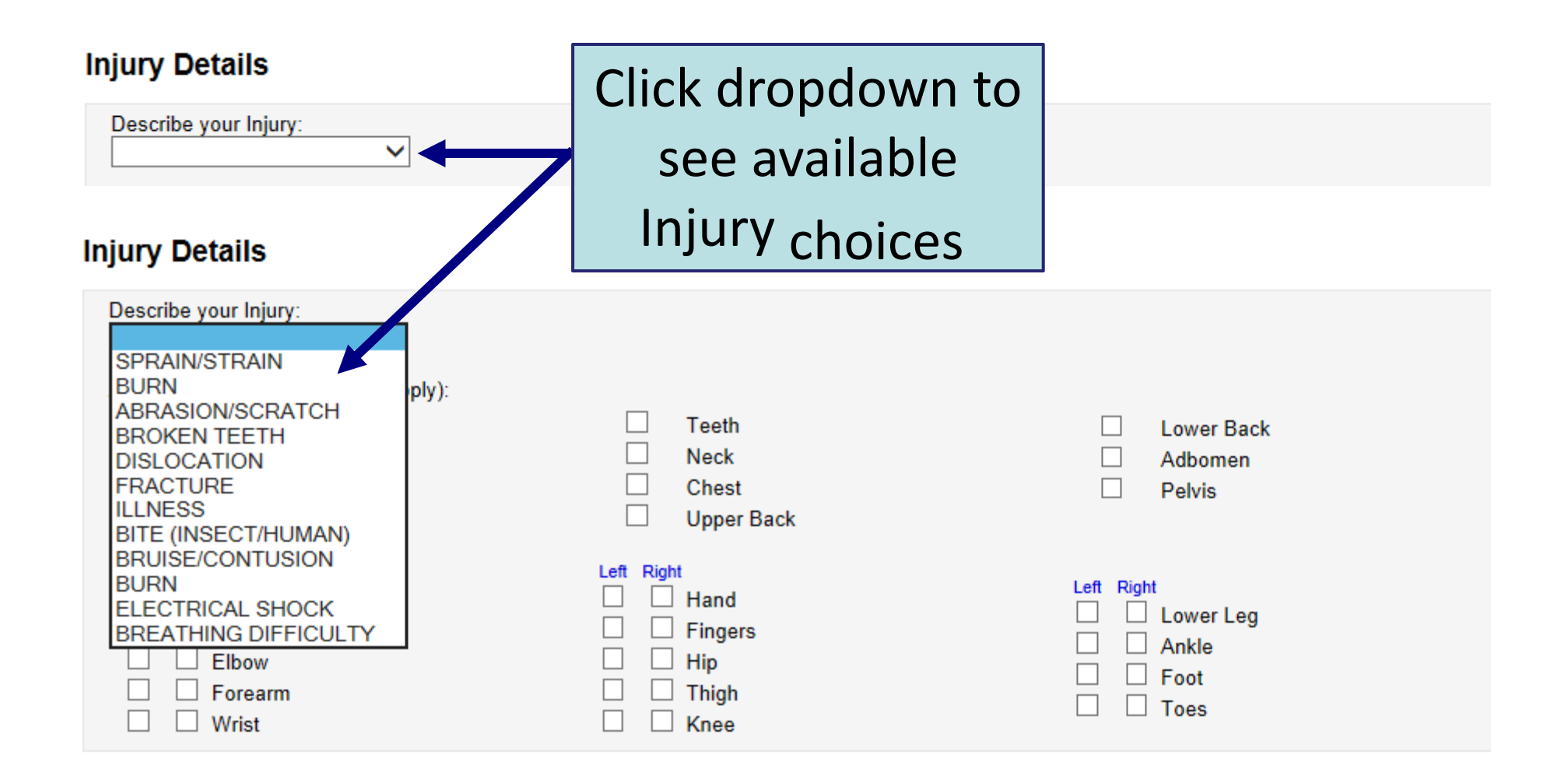

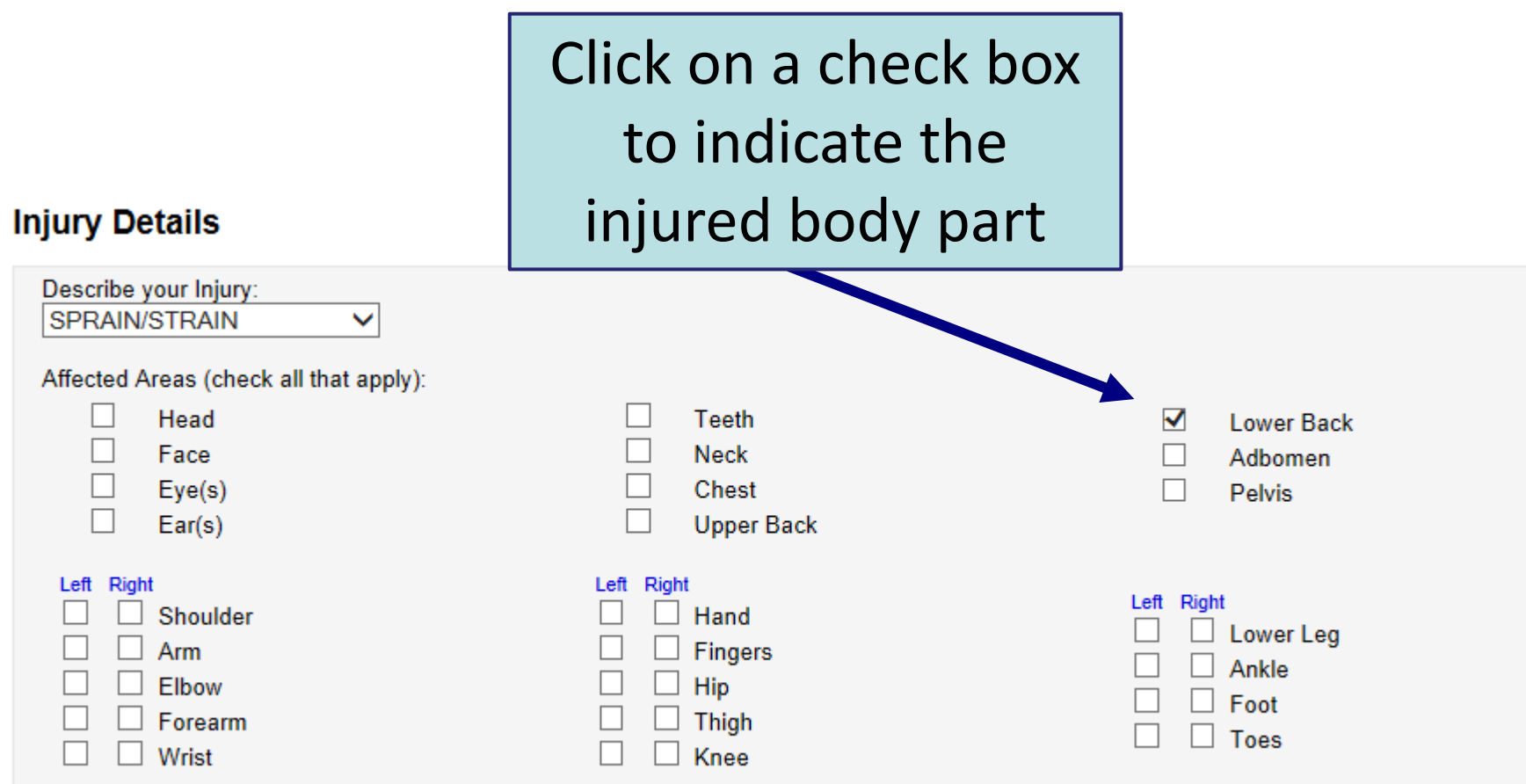

Indicate whether Medical Treatment was sought -- If "No", click "Submit"

### **Medical**

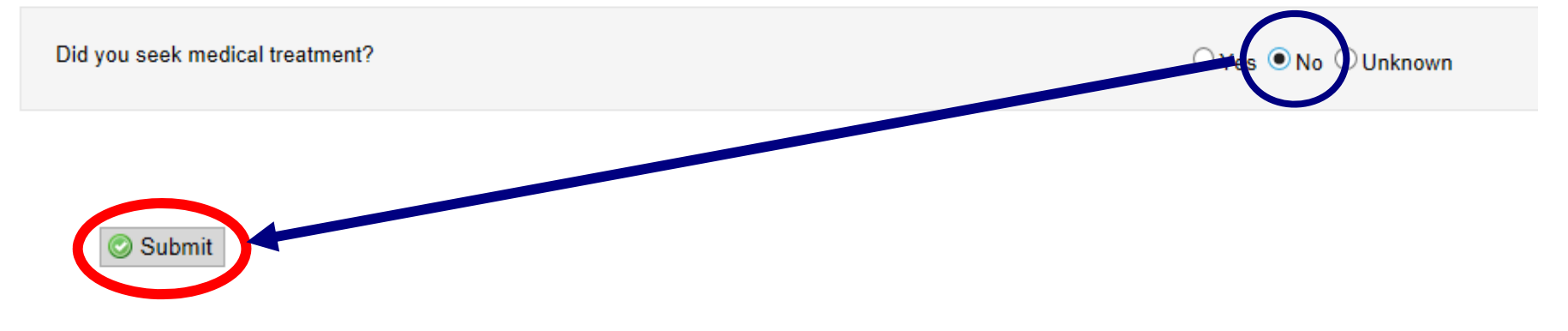

If "Yes", click where Treatment was received and click "Submit"

### **Medical** Did you seek medical treatment? DNo ○Unknown O Yes Where were you treated?  $\Box$  On Site Clinic  $\Box$  Ambulance Health Professional Office  $\Box$  Medical Clinic  $\Box$  Emergency Admitted to Hospital Submit

**When required fields have not been completed, an error message will appear and the missing fields will highlight** 

### **Incident Description**

#### **Incident Type**

 $\bigcirc$  am reporting a hazard situation where there was no personal injury was injured. I did not receive first aid or, I received first aid from someone other than a physician or other health care professional. I returned or will be returning to work. ○ I was injured. I received medical attention at a hospital or at a medical clinic or at a doctor's office. I returned or will be returning to work. was injured and I will be off from work as the result of my injuries.  $\bigcirc$ Date of Incident 2016/05/04 Time 11:15 **O** Pick 12 Today Ħ.,

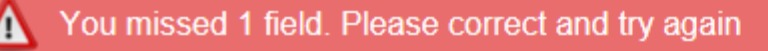

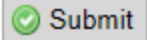

## **Scroll through the form and correct any errors and resubmit the incident**

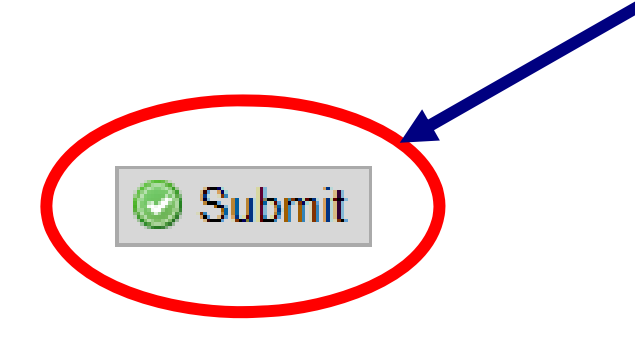

### **Submission Complete**

Your submission ID is 3773

This report has now been submitted. You can either print a copy of the submitted report, or return to the home page.

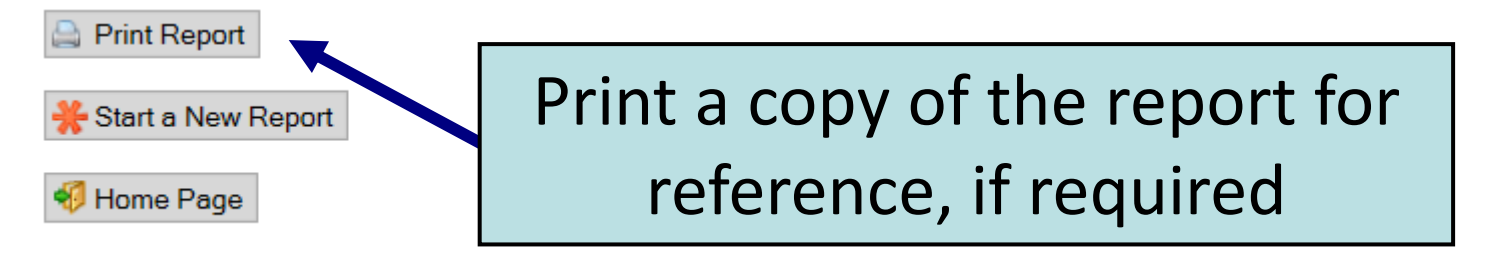

### An Employee has Submitted an Incident Report

The Parklane System [noreply@parklanesys.com]

Extra line breaks in this message were removed.

Sent: Wed 5/4/2016 11:45 AM

To: **Support Email** 

Cc: Sara Kane

An Employee Incident Report has been submitted and requires completion.

Please complete the report using the following URL: http://pkstc/HD-Supervisor/index.php?employeeReport=3773

NOTE: This incident will be available in the Parklane System after it has been retrieved and submitted using the Supervisor Incident Report.

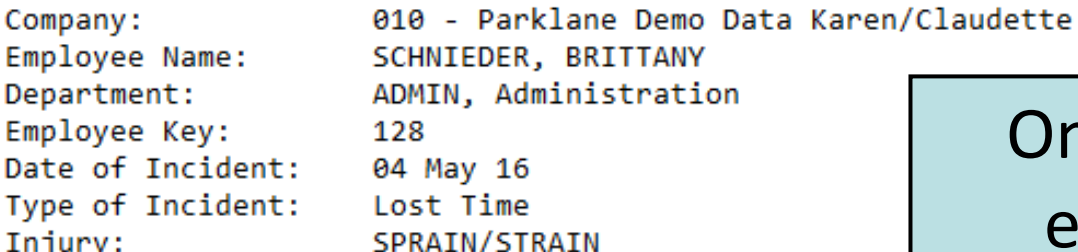

Employee Contact Information: Name: BRITTANY SCHNIEDER Phone: 519 433-9876 **Ext:** E-mail: c.everitt@parklanesys.com Once submitted, an email is issued to assigned Users for follow up

Date/Time of Entry: 04 May 16 at 11:44

This confidential message was automatically generated by the Parklane System.

Please do not respond to this message.

## **On Line Incident Reporting**

**Employee Incident Entry Guide** 

END

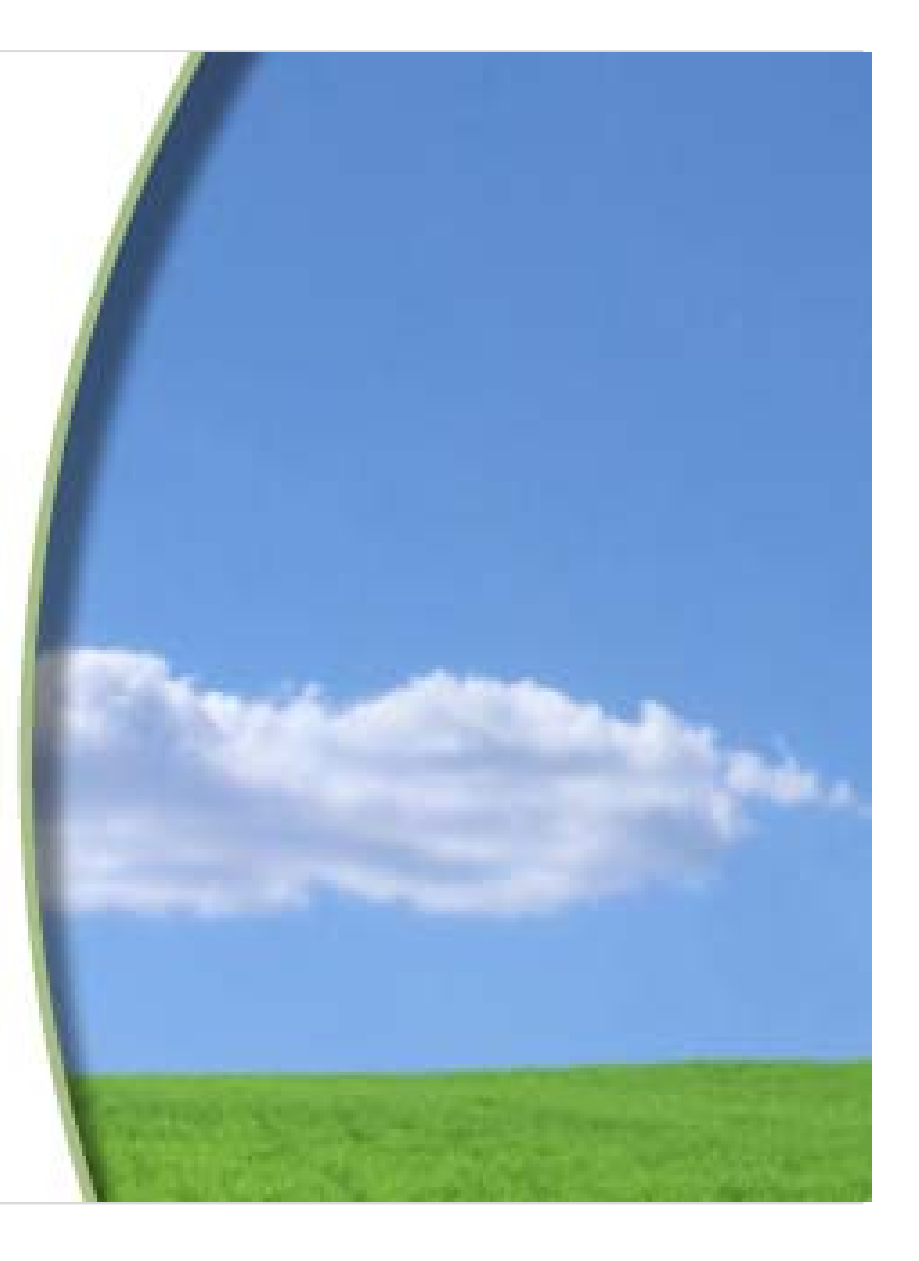